The book was found

# **Adobe After Effects CS3 Professional Studio Techniques**

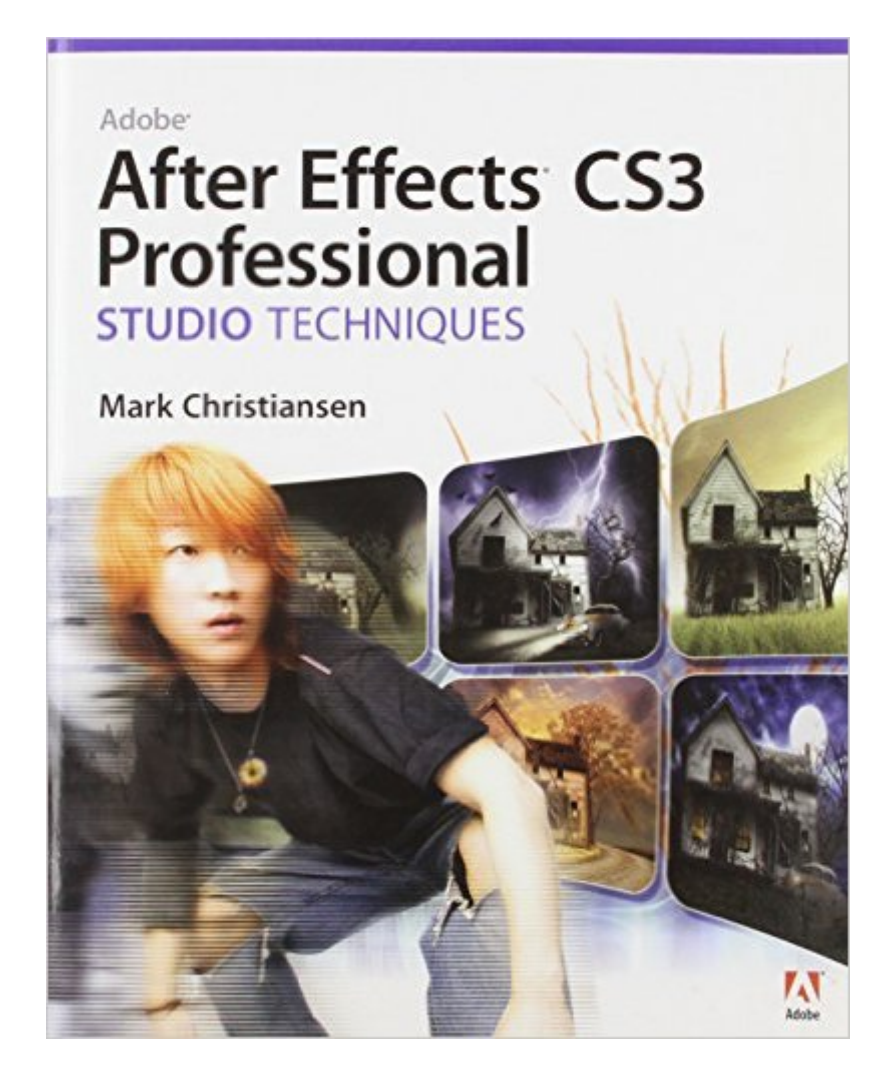

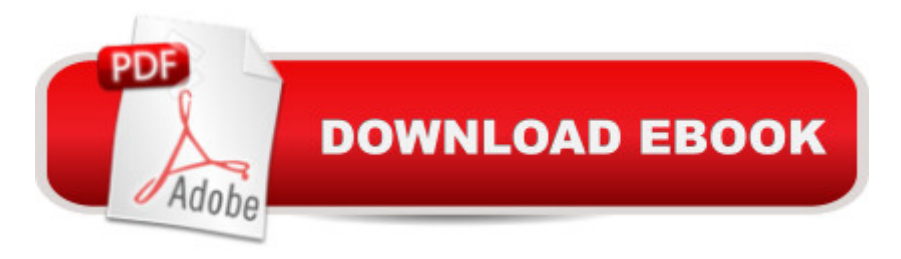

## **Synopsis**

This is the only book in the After Effects market to focus exclusively on the creation of visual effects, and is a one-stop resource for anyone who wants in-depth explanations that demystify the realm of visual effects and how they were created, thanks to veteran author Mark Christiansen's friendly and accessible style. A thoroughly packed, informative read, this masterful guide focuses on explaining the essential concepts, features, and techniques that are key to creating seamless movie-quality visual effects. Readers will learn how to put After Effects to work to create the shots they need. Users who are comfortable with After Effects will find a helpful review of After Effects fundamentals--managing footage, viewing and editing layers, animating type, and more--so they can learn how to work smarter and more efficiently. Readers of all levels will learn core techniques for effects compositing: color matching, keying, rotoscoping, motion tracking, and emulating the camera. The final section of the book delves into creative explorations, demonstrating actual effects that readers might want to re-create. Readers will also find comprehensive coverage of all that' new in this upgrade. Throughout the book, beautiful full-color examples demonstrate what' spossible, while the companion DVD offers plenty of sample footage and dozens of demos of the most useful After Effects plug-ins. .

### **Book Information**

Paperback: 480 pages Publisher: Adobe Press; 1 edition (November 30, 2007) Language: English ISBN-10: 0321499786 ISBN-13: 978-0321499783 Product Dimensions: 7.4 x 0.9 x 9.1 inches Shipping Weight: 2.1 pounds Average Customer Review: 4.6 out of 5 stars $\hat{A}$   $\hat{A}$  See all reviews $\hat{A}$  (20 customer reviews) Best Sellers Rank: #1,907,532 in Books (See Top 100 in Books) #56 in Books > Computers & Technology > Digital Audio, Video & Photography > Adobe > Adobe After Effects #856 in Books > Computers & Technology > Graphics & Design > Desktop Publishing #890 in Books > Computers & Technology > Digital Audio, Video & Photography > Video Production

#### **Customer Reviews**

After Effects CS3 Professional Studio Techniques came in the post today from .com. I've already read it. It's incredible and is blowing my mind. It's for a somewhat more advanced level of After

couple of chapters explain the interface in great detail. If you're moving from something like Apple Shake, or another compositing program over to AE, this book will certainly help.The gentleman who wrote it was a compositor on "Pirates of the Carribean" and "The Day After Tomorrow" (God, I love that film) and works for The Orphanage (the same company that developed the Magic Bullet plug-in sold by RedGiant Software [I recommended that plug-in highly]). It has a wealth of info on just about every required standard plug-in in the After Effects interface, and a few that aren't standard. If you've ever wanted to know everything "Levels" does or how to read it's Histogram properly, or if you wanted to know how to draw color curves accurately and properly (something that I've never had the hang of before and I'm sure many of you realize can go devastatingly array), then this is your book!Probably one of the neatest things is that it explains (in detail) the nature of the transfer modes and exactly what they do, something I'd never really seen done before.The most important thing in the book is that it explains the 32 Bit HDR and Color Management for CS3. In fact, chapter 11 is completely dedicated to it. It also has a detailed chapter on just motion tracking techniques that is mind numbing! Some of the biggest topics it covers are Color Correction, Color Keying, and (the infamous) Rotoscoping/Paint.

#### Download to continue reading...

After Effects for Flash / Flash for After Effects: Dynamic Animation and Video with Adobe After [Effects CS4 and Adobe Flas](http://orleanswer.com/en-us/read-book/j66lj/adobe-after-effects-cs3-professional-studio-techniques.pdf?r=SLHQne2Xm%2Fcdg3jkGCNDDcyEWLLAH%2F6%2F4vKgySLyWiY%3D)h CS4 Professional Adobe After Effects CS3 Professional Studio Techniques The Web Collection Revealed Standard Edition: Adobe Dreamweaver CS3, Flash CS3 & Fireworks CS3 Adobe After Effects CS4 Visual Effects and Compositing Studio Techniques Adobe After Effects 6.5 Studio Techniques After Effects CS3 Professional for Windows and Macintosh: Visual QuickPro Guide The Video Collection Revealed: Adobe Premiere Pro, After Effects, Audition and Encore CS6 (Adobe CS6) Adobe Premiere Pro CS3 Classroom in a Book: The Official Training Workbook from Adobe Systems with DVD ROM ActionScript 3.0 for Adobe Flash CS3 Professional Hands-On Training The Glass Artist's Studio Handbook: Traditional and Contemporary Techniques for Working with Glass (Studio Handbook Series) Book Art Studio Handbook: Techniques and Methods for Binding Books, Creating Albums, Making Boxes and Enclosures, and More (Studio Handbook Series) Adobe Illustrator CS3 How-Tos: 100 Essential Techniques Adobe InDesign CS3 How-Tos: 100 Essential Techniques Adobe Dreamweaver CS5.5 Studio Techniques: Designing and Developing for Mobile with jQuery, HTML5, and CSS3 Adobe After Effects CS6 Classroom in a Book Adobe After Effects CC Classroom in a Book (2014 release) Adobe After Effects CS5 Digital Classroom, (Book and Video Training) Adobe After Effects CC

a Book

Dmca